Кропивницький: РВВ КДПУ ім. В. Винниченка, 2017. Вип. 11, Ч.3. С. 88–92.

4. Слюсаренко В.В., Садовий М.І. Методичні рекомендації до виконання лабораторних робіт з електрики та магнетизму із новітнім обладнанням «PHYWE». Кіровоград: Сабоніт, 2013. 40 с.

5. Слюсаренко В.В. Фізичний експеримент в навчально-виховному процесі. *Наукові записки. Серія: Педагогічні науки*. 2013. Вип. 121; Ч.1. С. 122–126. (КДПУ ім. В. Винниченка).

#### **REFERENCES**

1. Sadovyi, M.I., Tryfonova, O.M. (2013) *Perspektyvy zastosuvannia IKT pry navchanni fizyky dlia pidvyshchennia yakosti osvity.* [Prospects for the use of ICT in teaching physics to improve the quality of education]. Lutsk.

2. Sliusarenko, V.V., Sadovyi. M.I. (2017) *Vyvchennia kolyvan zviazanykh maiatnykiv za dopomohoiu novitnoho obladnannia «PHYWE»*. [Explore the oscillations of connected pendulums with the latest PHYWE equipment]. Kropyvnytskyi.

3. Sliusarenko, V.V. (2017) *Eksperymentalne vyvchennia yavyshch u kolyvalnomu konturi za dopomohoiu novitnoho obladnannia «PHYWE»*. [Experimental study of

**УДК 377.8 DOI: 10.36550/2415-7988-2021-1-201-127-132** phenomena in the oscillatory circuit using the latest equipment «PHYWE»]. Kropyvnytskyi.

4. Sliusarenko, V.V., Sadovyi, M.I. (2013) *Metodychni rekomendatsii do vykonannia laboratornykh robit z elektryky ta mahnetyzmu iz novitnim obladnanniam «PHYWE».* [Methodical recommendations for laboratory work on electricity and magnetism with the latest equipment «PHYWE»]. Kirovohrad.

5. Sliusarenko, V.V. (2013) *Fizychnyi eksperyment v navchalno-vykhovnomu protsesi*. [Physical experiment in the educational process].

#### **ВІДОМОСТІ ПРО АВТОРА**

**СЛЮСАРЕНКО Віктор Володимирович** – кандидат педагогічних наук.

*Наукові інтереси***:** методика виконання фізичного експерименту за допомогою новітнього обладнання.

#### **INFORMATION ABOUT THE AUTHOR**

**SLYUSARENKO Viktor Volodymyrovych** – Candidate of Pedagogical Sciences.

*Circle of research interests*: methods of performing a physical experiment using the latest equipment.

*Стаття надійшла до редакції 20.10.2021р*

# **СТАДНІЧЕНКО Світлана Миколаївна –**

кандидат педагогічних наук, доцент, старший викладач кафедри медико-біологічної фізики та інформатики Дніпровський державний медичний університет

ORCID:https://orcid.org/0000-0002-1426-896X

e-mail: s.stad@ukr.net

# **МАРЧЕНКО-ІВАНЮК Олена В'ячеславівна –**

викладач фізики та інформаційних технологій Комунальний заклад вищої освіти "Дніпровська академія неперервної освіти" Дніпропетровської обласної ради" ORCID:https://orcid.org/0000-0001-6858-1663 e-mail: elenamariva@gmail.com

# **ВПРОВАДЖЕННЯ GOOGLE ФОРМ ТА КОМП'ЮТЕРНИХ МОДЕЛЕЙ В ОСВІТНІЙ ПРОЦЕС З ФІЗИКИ У ПЕДАГОГІЧНОМУ КОЛЕДЖІ**

**Постановка та обґрунтування актуальності проблеми.** Нині, в умовах пандемії COVID-19, законодавчі документи [6, 7] визначають механізми здобуття знань та впровадження технологій дистанційного та змішаного навчання. Питання заохочення студентів до отримання нових знань, формування компетентностей, виконання самостійної роботи, здійснення контролю знань, умінь та навичок набувають ще більшої актуальності. Особливої уваги заслуговує проблема підвищення рівня самостійності здобувачів освіти при виконанні завдань. Студенти часто користуються гаджетами для підказки, передають інформацію один одному, отримують сторонню допомогу, що не дозволяє об'єктивно оцінити їх навчальні досягнення. За умов дистанційного навчання викладачі віддають перевагу контрольним заходам у вигляді комп'ютерного тестування з автоматизованою перевіркою. З іншої

сторони, загострюється питання забезпечення зворотного зв'язку.

**Аналіз останніх досліджень і публікацій.**  Проблемою впровадження дистанційного навчання в освітній процес з використанням хмарних технологій займаються багато вчених, зокрема, В.В. Бондаренко, В.М. Кухаренко [3], С.Г. Литвинова [4], М.І. Садовий, О.М. Трифонова, М.В. Хомутенко [8] та ін. Забезпечення дистанційної освіти на основі платформи Classroom для вивчення фізики розглядають у своїх дослідженнях Г.Л. Курнат, Б.І. Миндрул, А.В. Ткаченко [10], О.М. Трифонова [11] та ін. Використання комп'ютерних моделей у навчальному процесі з фізики закладів загальної середньої освіти висвітлюють у статтях Н.П. Дементієвська, Ю.В. Єчкало, О.В. Слободяник [9], О.М. Соколюк [1], І.О. Теплицький та ін.

Високо оцінюючи здобутки вчених нами виявлено, що поза належної уваги залишаються

питання забезпечення якісного контролю знань з високим рівнем зворотного зв'язку за умов дистанційного навчання та реалізації індивідуального підходу щодо здійснення самостійної діяльності здобувачів освіти.

**Мета статті** полягає у методичному обґрунтуванні доцільності використання Google Форм та комп'ютерних моделей в освітньому процесі з фізики у педагогічних коледжах для підвищення рівня самостійності студентів при виконанні пізнавальнодослідницької діяльності та контрольних завдань.

**Методи дослідження.** У ході дослідження було використано методи аналізу науково-методичної літератури з даної проблематики; узагальнення; цілеспрямоване педагогічне спостереження освітнього процесу з фізики у педагогічному коледжі; вивчення та аналіз результатів навчальнопізнавальної і практичної самостійної діяльності студентів.

**Виклад основного матеріалу дослідження**. На основі педагогічного спостереження нами встановлено, що у студентів педагогічного коледжу за умов дистанційного навчання виникають проблеми з дотриманням академічної доброчесності. Крім нагадування про правила та відповідальність за їх порушення перед виконанням завдань, нами застосовувалися різні форми й види контролю знань та велися пошуки способів підвищення рівня самостійності здобувачів освіти у виконанні завдань. Впровадження Google Форм дозволяє організувати оцінювання при проведенні лабораторних, практичних і контрольних робіт та здійснювати добір відповідних завдань з урахуванням пізнавальних можливостей і нахилів студентів, рівня їхньої готовності до такої діяльності.

Google Форми – це безкоштовний веб-додаток, що входить до складу пакету Google. Google Форми використовують для проведення опитування, анкетування, тестування різного рівня складності, створення робочих аркушів для здійснення тематичного контролю, бланків відповідей для організації лабораторних робіт. Цей додаток легко відкривається за наявності посилання з комп'ютера, планшета або смартфона. Відповіді студентів зберігаються на Google Диску викладача й роздруковуються окремими документами або, за потреби, завантажуються на будь-який інший носій інформації у pdf-форматі. Результати тестового контролю автоматично заносяться до електронної таблиці. Можливість вставлення у Google Форми графічних зображень та посилань на відеофайли значно розширює діапазон їх використання.

У веб-додатку є можливість створювати тестові завдання різних видів: 1) на вибір однієї правильної відповіді зі списку; 2) множинний вибір, у якому студент обирає відразу декілька відповідей із запропонованих варіантів; 3) завдання на встановлення відповідності або послідовності (допускається диференціація в оцінюванні частини виконаного завдання); 4) короткі відповіді, де відповіддю на питання є слово або коротка фраза (дозволяється введення кількох правильних відповідей); 5) шкала, де варіанти відповіді представлені у вигляді числового інтервалу з гранично допустимими значеннями; 6) вкладені відповіді як текстовий рядок, у який вставляються короткі відповіді (за зразком «робочого зошита»); 7) есе – це текстовий абзац, у якому студент стисло висвітлює свої погляди на розглянуту проблему (перевіряється й оцінюється безпосередньо викладачем); 8) завантаження файлів – це вид завдання, який дає можливість студентам завантажити матеріали зі своїх носіїв інформації. Оцінювання виконаних робіт можна здійснювати як автоматизовано, так і після перевірки викладачем із коментарем біля кожного виконаного завдання. Бланки відповідей надсилаються на адресу електронної пошти.

Розглянеми приклади завдань для перевірки знань у Google Формах до лабораторної роботи "Вимірювання відносної вологості повітря":

1) *тестові завдання закритого типу:*

• Кількість водяної пари в грамах, що міститься

- в 1 кубічному метрі повітря, називається…
	- відносною вологістю повітря
	- абсолютною вологістю повітря
	- масою водяної пари у повітрі
	- об'ємом водяної пари
	- Установіть відповідність (рис. 1):

Чому дорівнює відносна вологість повітря, якщо вологий термометр показує 18 градусів за шкалою Цельсія, а сухий - ...

|                                     | 74% | 83% | 91% | 56% | 100% |
|-------------------------------------|-----|-----|-----|-----|------|
| 20 градусів<br>за шкалою<br>Цельсія |     |     |     |     |      |
| 24 градуси за<br>шкалою<br>Цельсія  | O   |     | - 1 |     |      |

*Рис. 1. Приклад завдання на відповідність у Google Формах*

• Оберіть правильні твердження:

○ кипіння відбувається по всьому об'єму рідини; ○ випаровування відбувається по всьому об'єму рідини;

○ випаровування відбувається з вільної поверхні рідини;

○ вода кипить при 100 градусах Цельсія;

○ кипіння відбувається тільки з вільної поверхні рідини.

2) *тестові завдання відкритого типу:*

• Удень вологий термометр показує температуру 18 градусів Цельсія, а сухий – 24 градуси Цельсія. Чи випаде роса вночі, якщо температура знизиться до 8 градусів Цельсія. (Коротка відповідь).

• Чи відповідає визначена Вами відносна вологість повітря санітарним нормам для навчального приміщення? (Розгорнута відповідь).

Перераховані типи завдань дозволяють усувати такі недоліки тестових технологій, як перевірка лише кінцевих результатів роботи; неможливість прослідкувати логіку міркувань студента у процесі виконання завдання; ймовірність вибору правильних відповідей навмання. Проте у додатку Google Форми немає можливості встановлювати часові обмеження для проходження тесту та відсутній засіб для введення математичних формул. Це можна усунути, встановивши спеціальні доповнення, сумісні з Google Формами (Quilgo – Timer and Proctoring; FMath Editor Suite).

Під час дистанційного навчання набувають актуальності фізичні експерименти на основі комп'ютерних моделей і віртуальні лабораторні робіти [1, 3, 9, 10, 11]. Їх переваги у тому, що студенти, самостійно змінюючи параметри досліджуваних об'єктів, розв'язують пізнавальні задачі прикладного змісту, одержують результати, аналізують їх та роблять висновки. Наприклад, Phet-симуляції мають інтерактивні елементи, анімацію, забезпечують динамічний зворотний зв'язок і можуть бути використані на будь-якому етапі заняття, для самостійної роботи, розв'язування задач, проведення фізичних дослідів. За умови вибору способу виконання лабораторної роботи, за допомогою реального експерименту чи комп'ютерної моделі, 70 % студентів віддають перевагу комп'ютерним симуляціям.

Методика створення завдань до комп'ютерної моделі розглянуто у публікаціях [10, 11], де запропоновано спочатку формувати вміння керувати комп'ютерною моделлю, знімати та використовувати дані, встановлювати залежності між величинами, а потім виконувати індивідуальні завдання і робити висновок.

Розглянемо лабораторну роботу на тему "Визначення жорсткості пружини". Версії симуляцій на сайті представлені різними мовами, у тому числі українською. Для майбутніх учителів іноземної мови в початкових класах нами пропонується комп'ютерна модель із англійськими надписами. Кожному студенту надаються індивідуальні варіанти даних. Хід роботи містить такі інструкції (початкова частина):

1. Зайдіть за посиланням на сторінку сайту "PhET" (https://phet.colorado.edu.), натисніть "Симулятори" та зі списку оберіть предмет "Фізика". Коли на екрані з'являться зображення комп'ютерних моделей, увійдіть до моделі під назвою "Маси і пружини: основи" ("Masses and Springs: Вasics"), далі  $-\overline{L}$ ab.

2. Щоб зафіксувати початкову довжину пружини, натисніть праворуч надпис "Unstretched Length" ("Довжина без навантаження"). Підвісьте вантаж відомої маси (100 г). Розрахуйте силу пружності за формулою *Fпр = mg*. Запишіть значення маси і сили пружності у таблицю.

3. Відмітьте позначку біля надпису "Resting Position" ("Положення рівноваги"). Лінія, що виникає на малюнку, вказує на довжину розтягнутої пружини. Виміряйте за допомогою лінійки, на скільки розтягнулася пружина. Результат вимірювання, виражений у метрах, занесіть до таблиці.

6. Ліворуч від пружини, у відділенні "Маса", змініть масу вантажу відповідно до варіанту даних і повторіть дослід 2 рази. Результати запишіть у таблицю.

Далі студенти роблять необхідні обчислення та будують графіки. Після виконання основної частини лабораторної роботи нами пропонуються додаткові різнорівневі завдання, частина з яких містить алгоритм виконання. Наприклад: використовуючи різні комп'ютерні моделі під назвою "Маси і пружини: основи" знайдіть невідому масу вантажу (Lab); доведіть, що справджується закон Гука (Stretch).

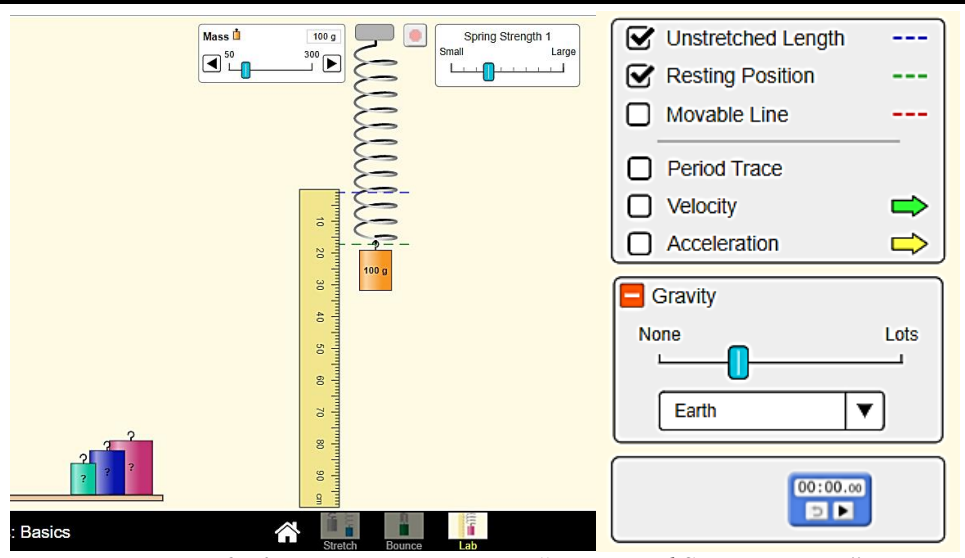

*Рис. 2. Комп'ютерна симуляція "Masses and Springs: Вasics"*

Варто запропонувати цікаві задачі або запитання, які розв'язуються за допомогою комп'ютерних моделей. Наприклад, як зміняться покази динамометра, якщо те саме тіло зважувати на Землі й на Місяці? Скористайтесь комп'ютерною симуляцією "Маси і пружини: основи". Праворуч змініть значення прискорення вільного падіння (Gravity).

Якщо Phet-симуляція не містять усіх інструментів для виконання додаткових завдань лабораторної роботи, тоді доцільно здійснювати комбінації симуляцій і реального обладнання. Наприклад, симуляція "Маси і пружини" не містить засобів, щоб перевірити жорсткість системи з'єднаних пружин, тому студенти виконують додаткове завдання – знайти жорсткість послідовно та паралельно з'єднаних пружин за комп'ютерною моделлю "Закон Гука" (рис. 3) або, за умов домашнього експериментування, за допомогою побутового пружинного кантера і пружин.

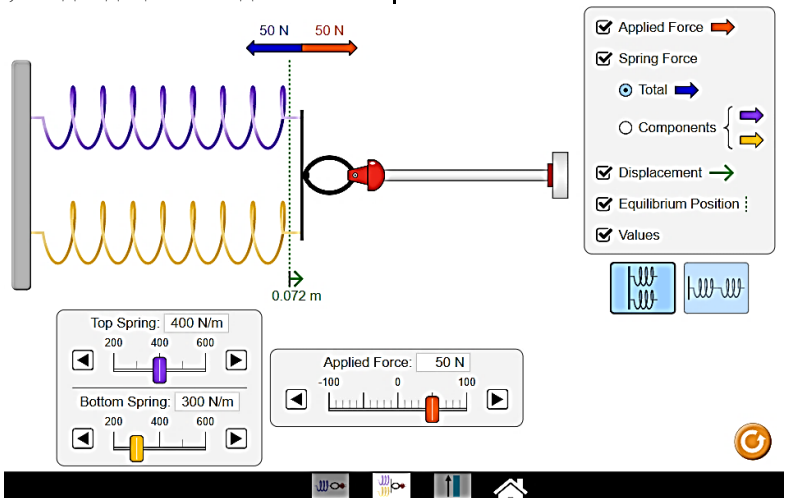

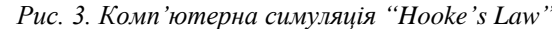

На нашу думку, для підвищення рівня пізнавальної активності студентів при здійсненні контролю знань за допомогою Google Форм доцільно використовувати прикладні запитання: 1. Пружину жорсткістю *k* розрізали на дві рівні частини. Чому дорівнює жорсткість кожної з отриманих частин пружини? 2. Дві пружини мають однакові розміри (крок спіралі, довжину і діаметр). Перша виготовлена з дроту, радіус якого в три рази менший за радіус дроту, використаного в другій пружині. Порівняйте жорсткості пружин (вважати, що жорсткість прямо пропорційна площі поперечного перерізу дротини). 3. Тіло підвісили на пружині. Чи зміниться його положення при значному підвищенні температури?

## 4. Зниження температури збільшує жорсткість пружин (матеріал стає твердішим). Чому ж тоді під час сильних морозів деталі машин ламаються частіше?

Для забезпечення зворотного зв'язку при дистанційному навчанні нами пропонується після виконання завдань автоматизованих тестів Google Форм студентам здійснювати самоконтроль результатів, а розв'язання відкрих завдань надсилати у Classroom. Після їх перевірки викладачем ефективно спільно зі здобувачами освіти з'ясовувати зміст зробленого; здійснювати аналіз помилок; порівнювати реальні результати з очікуваними; надавати зразки правильного розв'язання завдань;

складати план подальших дій; відзначати успіхи студентів та надихати їх на роботу. З цією метою за умов онлайн навчання варто задіяти чати, форуми, опитування; аудіо-, відео- або текстові повідомлення з коментарем, а для отримання індивідуальних відповідей пропонувати такі завдання, які потребують власної думки. Наприклад, відповідь на якісну задачу, запис пояснення розв'язання своїми словами, наведення прикладів, пошук інформації в Інтернеті.

Проведене опитування викладачів і власний педагогічний досвід дає змогу стверджувати, що обмеження часу виконання завдань дозволяє зменшити спроби студентів у списуванні. Проте слід враховувати, що під час дистанційного навчання можливі проблеми затримки: індивідуальний темп роботи, що пов'язаний із характером особистості; нове інформаційне середовище для здобувача освіти; проблеми з функціонуванням Інтернету; неоднакові технічних умови роботи студентів. Диференціювання завдань та вказівки на їх рівень дозволить орієнтуватися студентам у виборі завдань відповідно до свого рівня навчальних досягнень і самостійно їх виконувати.

На основі аналізу навчальних результатів студентів нами встановлено, що самостійне виконання лабораторних робіт та різнорівневих завдань в Google Формах за індивідуальним варіантом сприяють реалізації вимоги об'єктивного оцінювання.

**Висновки з дослідження і перспективи подальших розробок.** Поєднання Google Форм та окремих ресурсів дистанційної освіти розширюють потенційні можливості викладача у здійсненні ефективного контролю навчальних досягнень студентів. При систематичному використанні Google Форм та комп'ютерних моделей в освітньому процесі з фізики успішність студентів та об'єктивність їх оцінок зростають. Перспективи подальшого дослідження пов'язані з розробкою системи завдань різного типу і рівня складності для Google Форм, інструкцій використання динамічних моделей на лабораторних роботах для самостійного виконання студентами.

### **СПИСОК ДЖЕРЕЛ**

1. Дементієвська Н.П., Соколюк О.М. Віртуальні лабораторні роботи з фізики з використанням інтерактивних комп'ютерних моделей сайту Phet. *Звітна науковопрактична конференція Інституту інформаційних технологій* : матеріали наук.-практ.конф., 11 лют. 2021 р. Київ : ІІТЗН НАПН України, 2021. С. 36–38.

2. Корсак К.В. Збірник запитань та якісних задач з механіки. Київ : Радянська школа, 1988. 109 с.

3. Кухаренко В.М., Бондаренко В.В. Екстрене дистанційне навчання в Україні: монографія. Харків , 2020. 409 с.

4. Литвинова С.Г. Методика проектування і використання ХОНС загальноосвітнього навчального закладу : метод. рекомендації. Київ : Компринт, 2015. 280 с.

5. Лотоцька А., Пасічник О. Організація дистанційного навчання: метод. рекомен. Київ : *Смарт освіта*, 2020. 71 c. URL: https://nus.org.ua /wp- content/uploads/2020/06/GRYFMetodychni\_rekomendatsi i-\_dystantsiy-na\_osvita\_razvoroty.pdf (дата звернення: 05.11.2021).

6. Положення про дистанційне навчання, затверджене МОНУ (наказ № 466 від 25.04.2013) cтаном на 16.10.2020. URL: https://zakon.rada.gov-.ua/laws/show/z0703- 13#Text (дата звернення: 05.11.2021).

7. Рекомендації МОН, щодо впровадження змішаного навчання у закладах фахової передвищої та вищої освіти (наказ № 1-9-344 від 24.06.2020). URL: http://puet.edu.ua/sites/default/files/lyst\_mon\_ukrayiny\_no1\_9-344\_vid\_24.06.2020\_r.pdf (дата звернення: 05.11.2021).

8. Садовий М.І., Трифонова О.М., Хомутенко М.В. Методика формування уявлень про сучасну наукову картину світу в хмаро орієнтованому навчальному середовищі. *Вісник Черкаського національного університету. Серія: Педагогічні науки*. 2016. Вип. 7. С. 8– 16.

9. Слободяник О.В. Реалізація принципу індивідуалізації під час роботи з комп'ютерними моделями на уроках фізики. *Наукові записки. Серія: Педагогічні науки.* 2019. Вип.183. С.146–149.

10. Ткаченко А.В., Миндрул Б.І. Сучасні гаджети та служба Google Classroom як засіб формування мотивації вивчення фізики. *Наукові записки. Серія: Педагогічні науки.* 2018. Вип. 168. С. 248–252.

11. Трифонова О.М., Курнат Г.Л. Google Classroom як засіб інтенсифікації освітнього процесу в умовах дистанційної освіти. *Наукові записки. Серія : Педагогічні науки (ЦДПУ ім. В.Винниченка).* 2021. Вип. 198. С. 65–72.

#### **REFERENCES**

1. Dementiievska, N.P., Sokoliuk, O.M. (2021) *Virtualni laboratorni roboty z fizyky z vykorystanniam interaktyvnykh kompiuternykh modelei saitu Phet* [Virtual laboratory work in physics using interactive computer models of the Phet site]. Kyiv.

2. Korsak, K.V. (1988) *Zbirnyk zapytan ta yakisnykh zadach z mekhaniky*. [Collection of questions and quality problems in mechanics]. Kyiv.

3. Kukharenko, V.M., Bondarenko, V.V. (2020) *Ekstrene dystantsiine navchannia* [Emergency distance learning in Ukraine]. Kharkiv.

4. Lytvynova, S.H. (2015) *Metodyka proektuvannia i vykorystannia HONS zahalnoosvitnoho navchalnoho zakladu: metod. Rekomendatsii* [Methods of designing and using COEE in secondary school]. Kyiv.

5. Lototska, A., Pasichnyk, O. (2020) *Orhanizatsiia dystantsiinoho navchannia: metod. rekomen.* [Organization of distance learning]. Kyiv.

6. *Polozhennia pro dystantsiine navchannia* (2013) [Regulations on distance learning]. Kyiv.

7. *Rekomendatsii MON, shchodo vprovadzhennia zmishanoho navchannia u zakladakh fakhovoi peredvyshchoi ta vyshchoi osvity* (2020) [Recommendations of the Ministry of Education and Science on the introduction of blended learning in institutions of professional higher and higher education]. Kyiv.

8. Sadovyi, M.I., Tryfonova, O.M., Khomutenko, M.V. (2016) *Metodyka formuvannia uiavlen pro suchasnu naukovu kartynu svitu v khmaro oriientovanomu navchalnomu seredovyshchi* [Methods of forming ideas about the modern scientific picture of the world in a cloud-orient learning environment]. Kropyvnytskyi.

9. Slobodianyk, O.V. (2019) *Realizatsiia pryntsypu indyvidualizatsii pid chas roboty z kompiuternymy modeliamy na urokakh fizyky* [Implementation of the principle of individualization when working with computer models in physics lessons]. Kropyvnytskyi.

10. Tkachenko, A.V., Myndrul, B.I. (2018) *Suchasni hadzhety ta sluzhba Google Classroom yak zasib formuvannia motyvatsii vyvchennia fizyky.* [Modern gadgets and Google Classroom service as a means of motivating the study of physics]. Kropyvnytskyi.

11. Tryfonova, O.M., Kurnat, H.L. (2021) *Google Classroom yak zasib intensyfikatsii osvitnoho protsesu v umovakh dystantsiinoi osvity* [Google Classroom as a means of intensifying the educational process in the context of distance education]. Kropyvnytskyi.

## **ВІДОМОСТІ ПРО АВТОРІВ**

**СТАДНІЧЕНКО Світлана Миколаївна** – кандидат педагогічних наук, доцент, старший викладач кафедри медико-біологічної фізики та інформатики Дніпровського державного медичного університету.

*Наукові інтереси***:** теорія та методика навчання (фізика і медична біофізика).

**МАРЧЕНКО-ІВАНЮК Олена В'ячеславівна –** викладач фізики та інформаційних технологій

**УДК 37.012.3 : 620.22(075) : 621.375.8 DOI: 10.36550/2415-7988-2021-1-201-132-134** Комунального закладу вищої освіти "Дніпровської академії неперервної освіти" Дніпропетровської обласної ради".

*Наукові інтереси***:** методика навчання фізики й інформаційних технологій.

# **INFORMATION ABOUT THE AUTHORS**

**STADNICHENKO Svitlana Mykolaivna** – сandidate of pedagogical sciences, associate professor, senior lecturer of department of medical biophysics and informatics of the Dniprovsky State Medical University.

*Circle of research interests:* theory and methodology of teaching (physics and medical biophysics).

**MARCHENKO-IVANYUK Olena Vyacheslavivna –** teacher of physics and information technology at the Dnipro Professional Pedagogical College of the Dnipro Academy of Continuing Education.

*Circle of research interests***:** methodology of teaching physics and information technology.

*Стаття надійшла до редакції 20.11.2021р*

### **ТКАЧУК Андрій Іванович –**

кандидат технічних наук, доцент, доцент кафедри теорії та методики технологічної підготовки, охорони праці та безпеки життєдіяльності Центральноукраїнського державного педагогічного університету імені Володимира Винниченка ORCID:https://orcid.org/0000-0002-7316-0107 e-mail: atkachuk08@meta.ua

## **НОВІ ПІДХОДИ ДО ВИВЧЕННЯ ПИТАННЯ «ПРОМЕНЕВІ ТЕХНОЛОГІЇ ОБРОБКИ» ПРИ ВИКЛАДАННІ ДИСЦИПЛІНИ «ОСНОВНІ ПРОЦЕСИ ОБРОБКИ МАТЕРІАЛІВ (МЕТАЛІВ)»**

**Постановка та обґрунтування актуальності проблеми.** Одним з компонентів освітньопрофесійної програми «Середня освіта (Трудове навчання та технології)» першого (бакалаврського) рівня вищої освіти, за якою організовує освітню діяльність кафедра теорії та методики технологічної підготовки, охорони праці та безпеки життєдіяльності Центральноукраїнського державного педагогічного університету імені Володимира Винниченка, є навчальна дисципліна «Виробництво та обробка конструкційних матеріалів: Основні процеси обробки матеріалів (металевих матеріалів)». В процесі вивчення даної дисципліни, студенти на другому курсі опрацьовують навчальний матеріал по таким основним темам, як: «Ливарне виробництво», «Технологія обробки тиском», «Прокат і його виробництво», «Кування», «Гаряче об'ємне штампування», «Холодне штампування», «Зварювальне виробництво», «Механічна обробка металів», «Електрофізичні і електрохімічні методи обробки».

В той же час, розвиток сучасних передових технологій обробки конструкційних матеріалів з мінімальним карбоновим слідом, високою продуктивністю, точністю, економією енергії і матеріалів та екологічною безпекою підприємства, зумовлює вдосконалення освітнього процесу студентів бакалаврату в контексті більш детального вивчення саме променевих (електронно-променевих, іонно-променевих, лазерних) технологій обробки металевих матеріалів, як одних із самих передових методів в автомобіле-, літако- та ракетобудуванні [1; 2; 4; 5].

**Аналіз останніх досліджень і публікацій.** В науковій літературі приділено багато уваги проблемам вивчення різних технологій виробництва та обробки конструкційних [3; 4; 5; 6; 7]. Проте, саме аспект вивчення студентами бакалаврату педагогічних ЗВО особливостей сучасних методів променевої обробки металевих матеріалів залишається недостатньо висвітленим.

**Метою статті** є обговорення та висвітлення нових підходів при вивченні особливостей променевих технологій обробки металевих матеріалів, як однієї зі складових тем навчальної дисципліни «Виробництво та обробка конструкційних матеріалів: Основні процеси обробки матеріалів».

**Методи дослідження**: вивчення, порівняльний аналіз, узагальнення, систематизація науковометодичної та науково-практичної літератури з теми дослідження; системний і проблемно-пошуковий методи для обґрунтування шляхів удосконалення процесу вивчення особливостей променевих технологій обробки металевих матеріалів.

**Виклад основного матеріалу дослідження.** При опрацюванні даного матеріалу, студентам слід наголосити, що *променеві методи обробки* металів та їх сплавів поділяються на дві основні групи –